#### **KATA PENGANTAR**

<span id="page-0-0"></span>Puji syukur kepada Tuhan yang Maha Esa atas segala rahmat-Nya sehingga penulis dapat menyelesaikan Tugas Akhir yang berjudul "**SISTEM INFORMASI PENJUALAN ALAT TULIS KANTOR BERBASIS** *WEB* **PADA TOKO METRO STATIONARY**".

Tugas Akhir ini disusun untuk memenuhi sebagian persyaratan akademik guna memperoleh gelar Sarjana Komputer Strata Satu Program Studi Sistem Informasi Universitas Pelita Harapan, Karawaci, Tangerang.

Penulis menyadari bahwa tanpa bimbingan, bantuan, serta doa dari berbagai pihak, Tugas Akhir ini tidak akan dapat diselesaikan tepat pada waktunya. Oleh karena itu, penulis ingin mengucapkan terima kasih yang sebesar-besarnya kepada semua pihak yang telah membantu dalam proses penyusunan tugas akhir ini, yaitu kepada:

- 1) Tuhan Yang Maha Esa yang telah menyertai penulis dan membantu melancarkan dalam proses pembuatan Tugas Akhir ini.
- 2) Dr.Eng., Ir. Pujianto Yugopuspito, MSc. selaku Dekan Falkutas Ilmu Sains dan Teknologi.
- 3) Bapak Arnold Aribowo, S.T., M.T. selaku Ketua Program Studi Sistem Informasi Universitas Pelita Harapan.
- 4) Bapak Kusno Prasetya, Ph.D. selaku Dosen Pembimbing yang telah meluangkan waktu, tenaga, pikiran, dan dukungan, serta memberikan arahan dan banyak masukan kepada Penulis selama proses pembuatan Tugas Akhir.
- 5) Seluruh Dosen yang telah mengajar dan memberi nasihat kepada penulis selama penulis menempuh pendidikan di Program Studi Sistem Informasi, Universitas Pelita Harapan.
- 6) Seluruh Staf Fakultas Ilmu Komputer Universitas Pelita Harapan yang telah membantu Penulis dalam kegiatan administratif.
- 7) Papi dan Mami yang telah membiayai penulis selama masa perkuliahan sehingga membantu penulis untuk menyelesaikan Tugas Akhir ini.
- 8) Micco dan Mimi selaku adik penulis yang telah membantu dan memberikan semangat serta motivasi kepada penulis selama proses perkuliahan ini.
- 9) Sahabat SMA penulis yaitu Karen, Michelle, Kristi, Sylviana, Stevany, Vivian, Reynalda, Melissa, Raynard, Sepin, Paiti yang selalu menemani Penulis di saat suka maupun duka, menyemangati Penulis untuk menyelesaikan penulisan Tugas Akhir ini.
- 10) Sahabat penulis selama masa perkuliahan yaitu Elsa, Averine, Tika, Eca yang telah menemani hari-hari penulis dan memberikan memori yang indah selama masa perkuliahan ini.
- 11) Teman-teman seperjuangan lainnya yaitu Wivina, Lauren, Kathrin, Amel, Vanella, Joshua, Andy dan lainnya yang saling menyemangati, membimbing penulis dan memberikan pengaruh positif bagi penulis selama masa perkuliahan ini.
- 12) Kakak dan adik tingkat Sistem Informasi UPH yaitu Ci Jocelyn, Ko Luih, Vincent, Ci Yosefa, Ci Stef, yang memberikan bimbingan dan arahan selama proses pembuatan Tugas Akhir ini.
- 13) Semua pihak yang telah mendukung dan membantu penulis yang tidak dapat disebutkan satu per satu oleh penulis.

Akhir kata, penulis menyadari bahwa Tugas Akhir ini tentu masih masih memiliki banyak kekurangan. Oleh karena itu, penulis mohon maaf atas kekurangan yang terdapat dalam Tugas Akhir ini baik dalam hal penyajian maupun penulisan. Kritik dan saran dari pembaca akan sangat bermanfaat bagi penulis. Semoga Tugas Akhir ini dapat berguna bagi semua pihak yang membacanya.

### **DAFTAR ISI**

<span id="page-2-0"></span>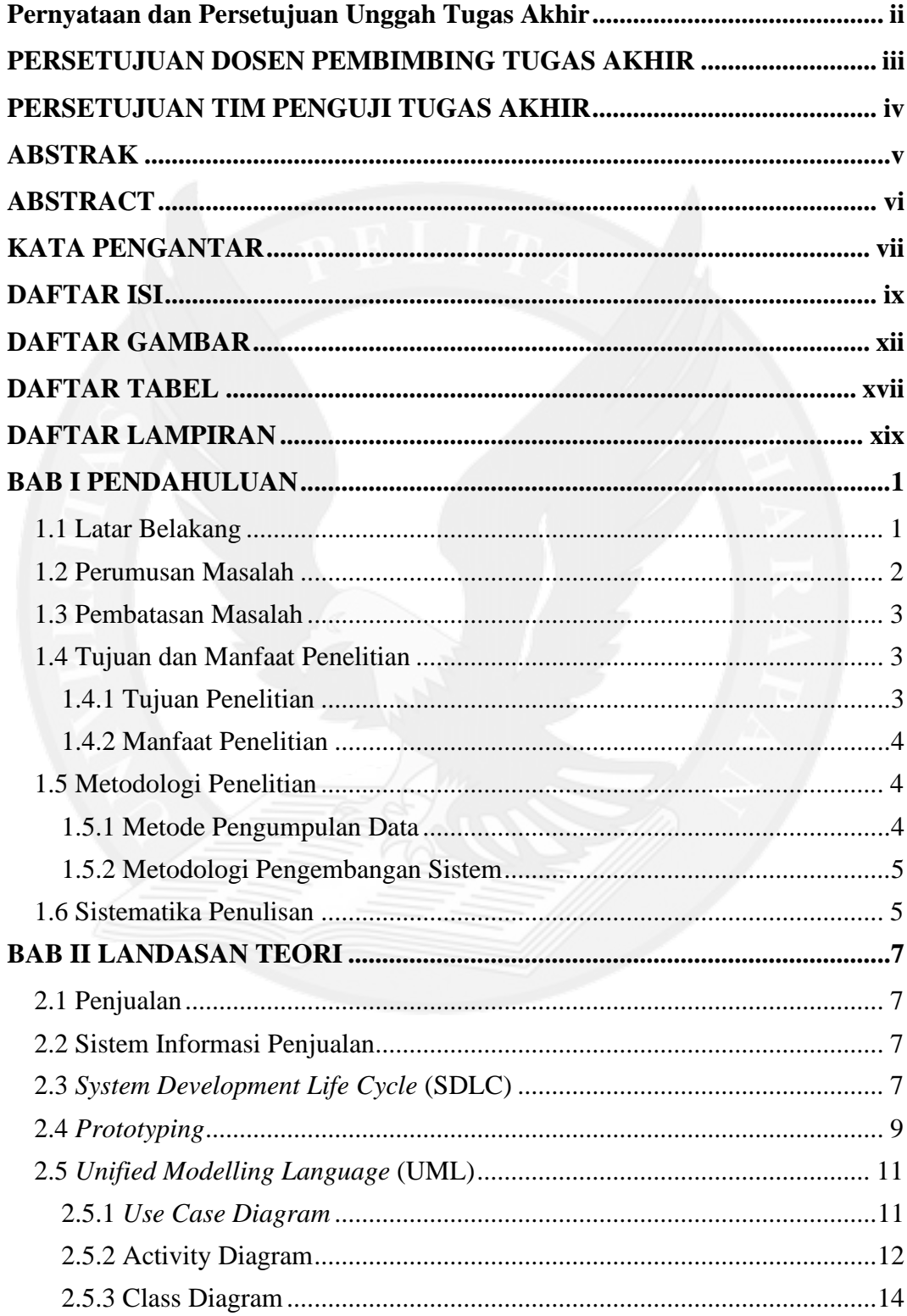

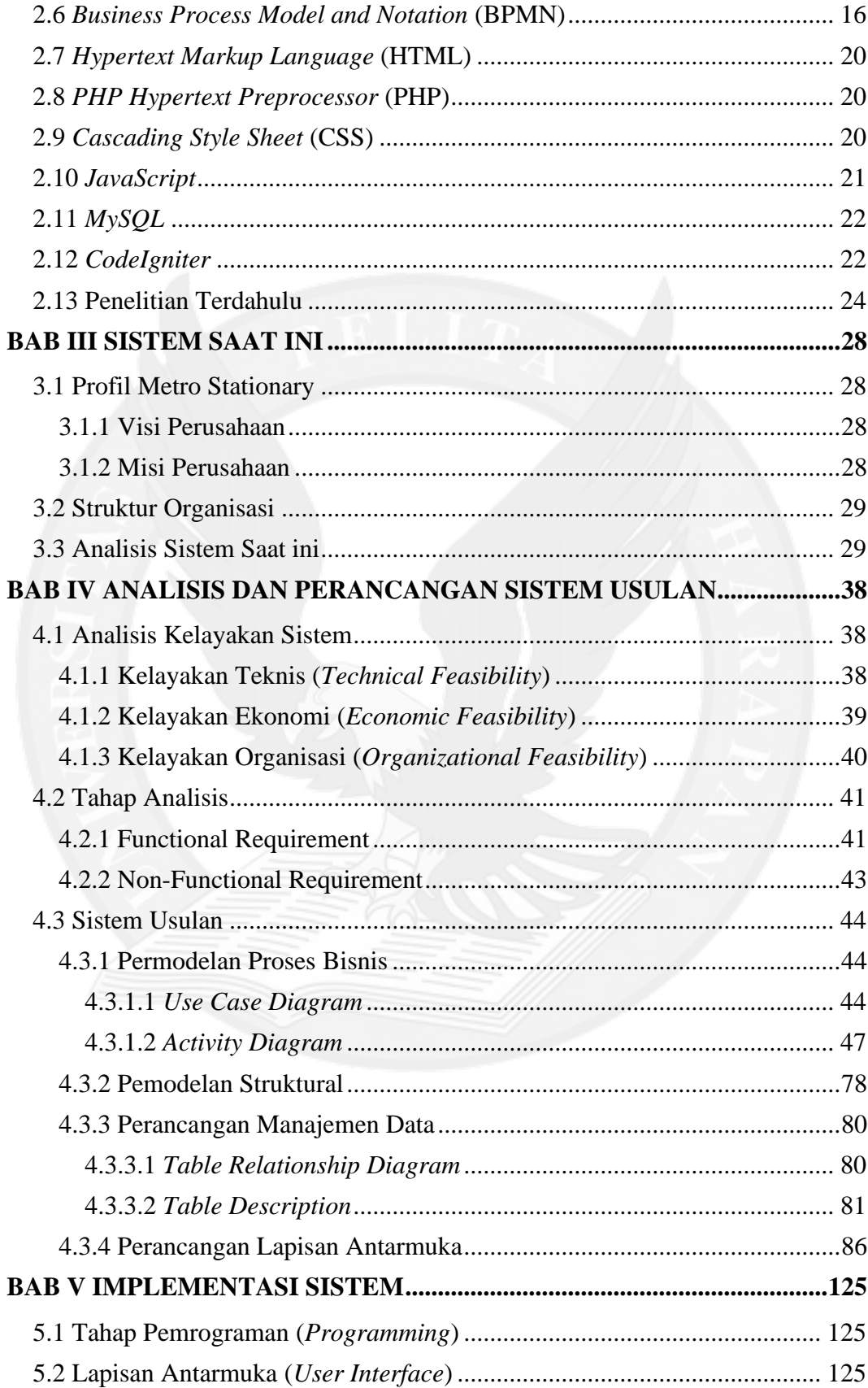

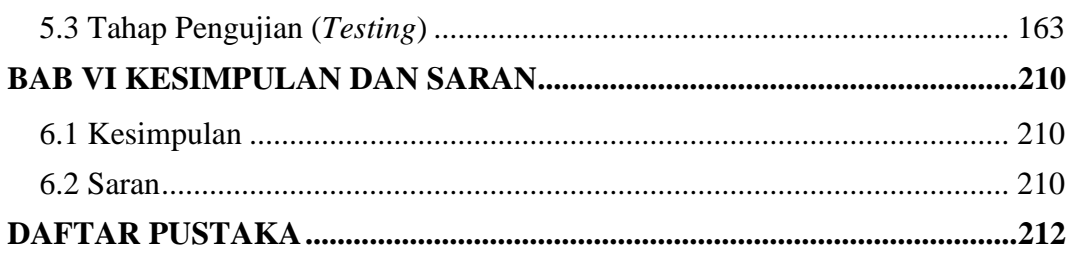

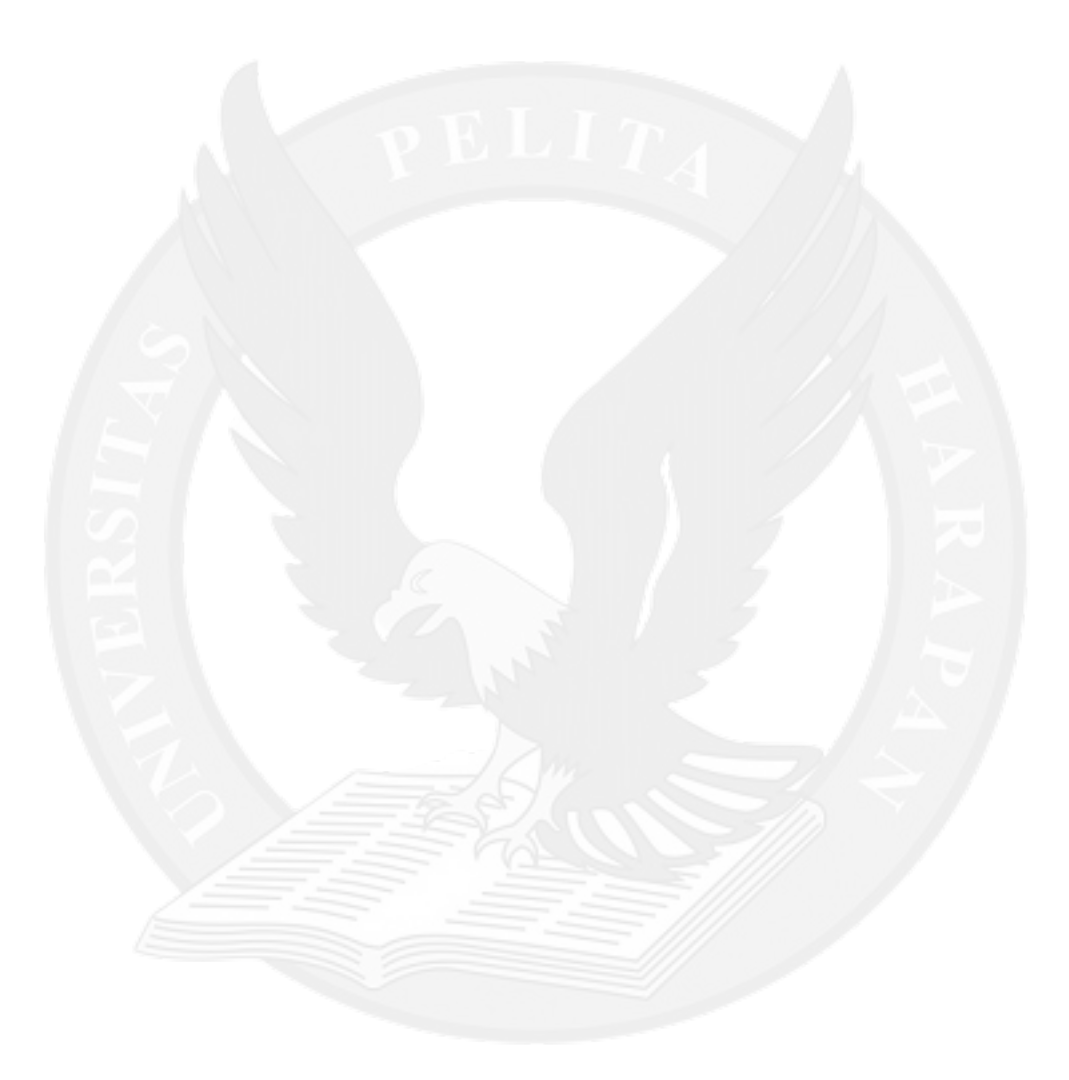

## **DAFTAR GAMBAR**

<span id="page-5-0"></span>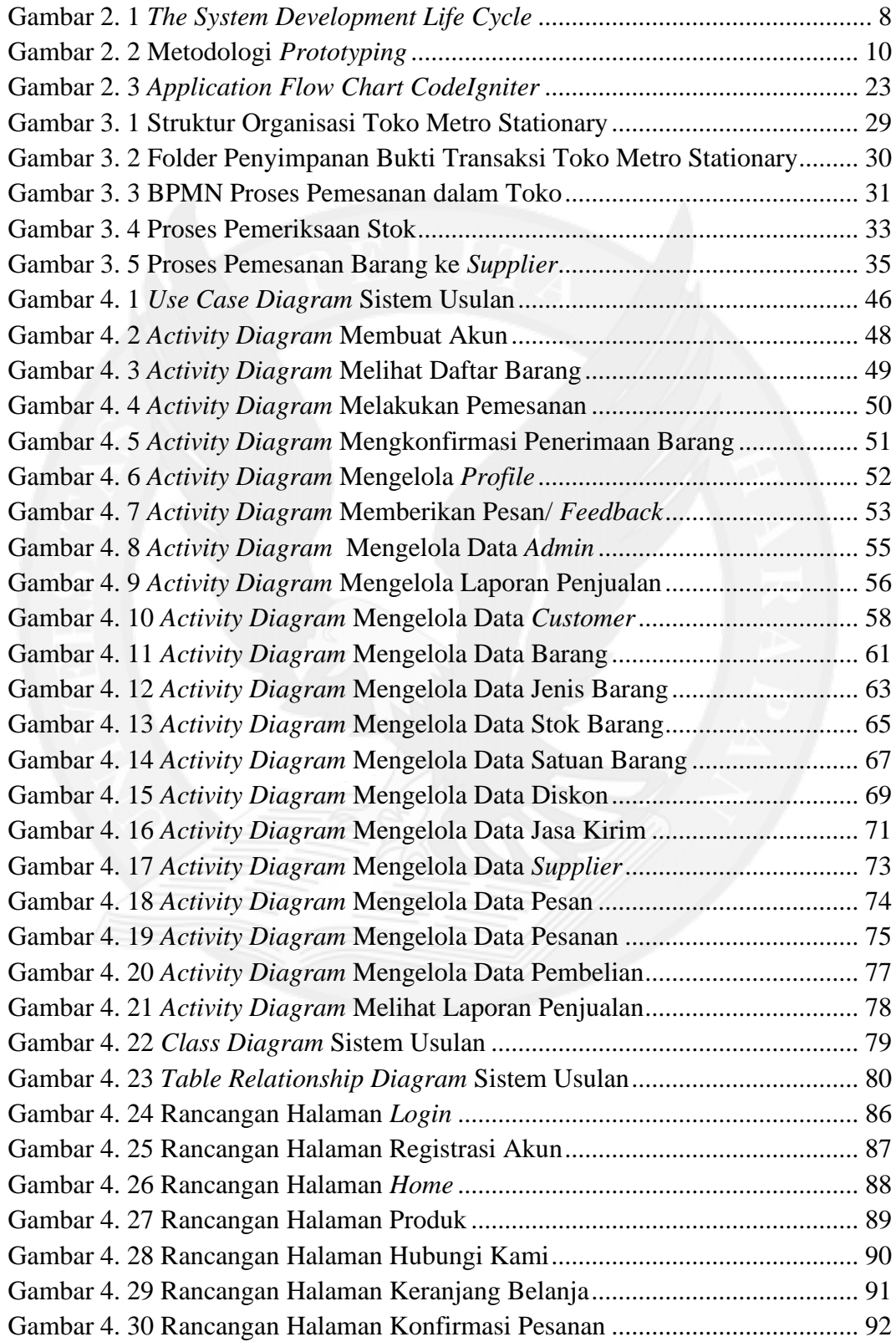

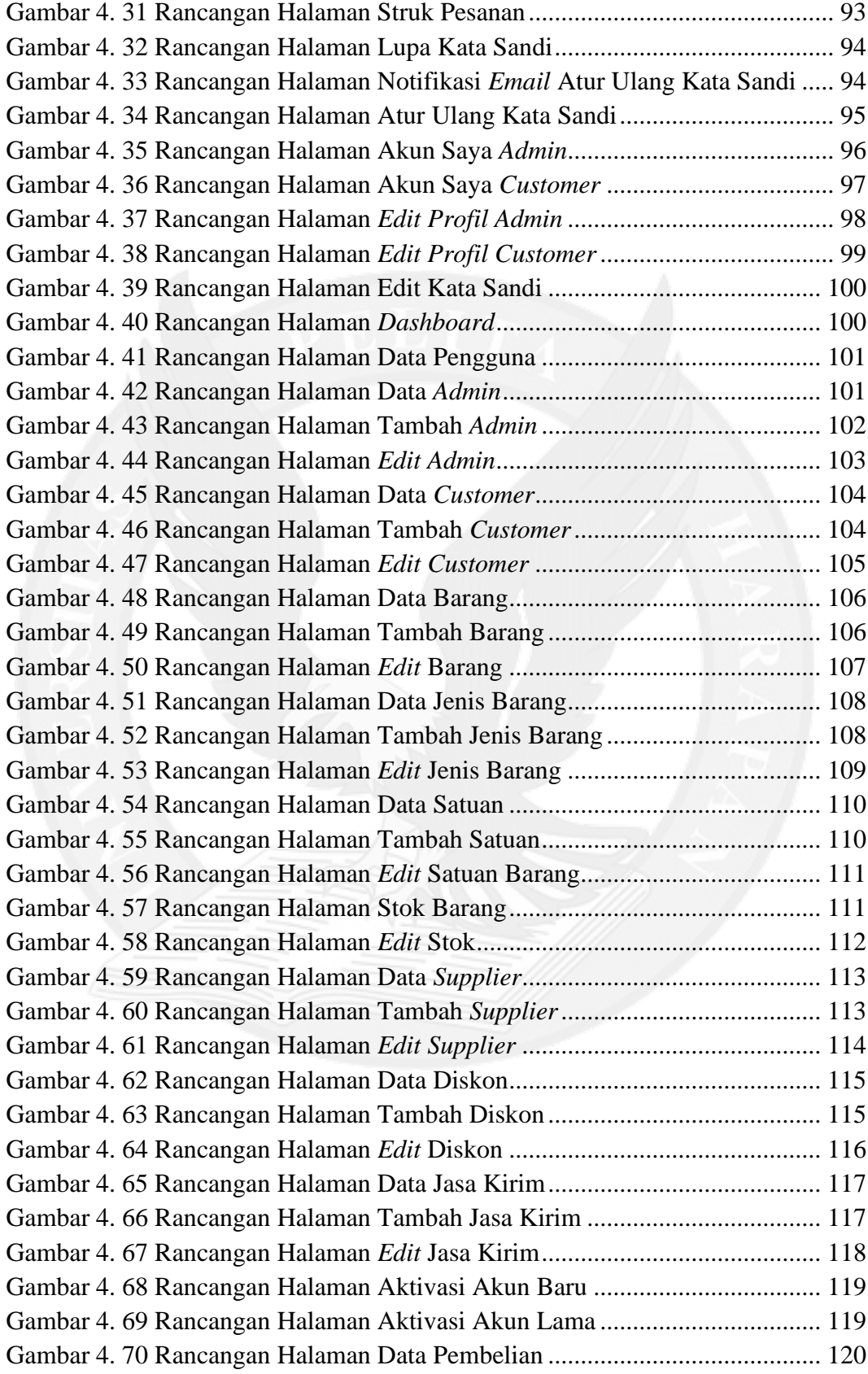

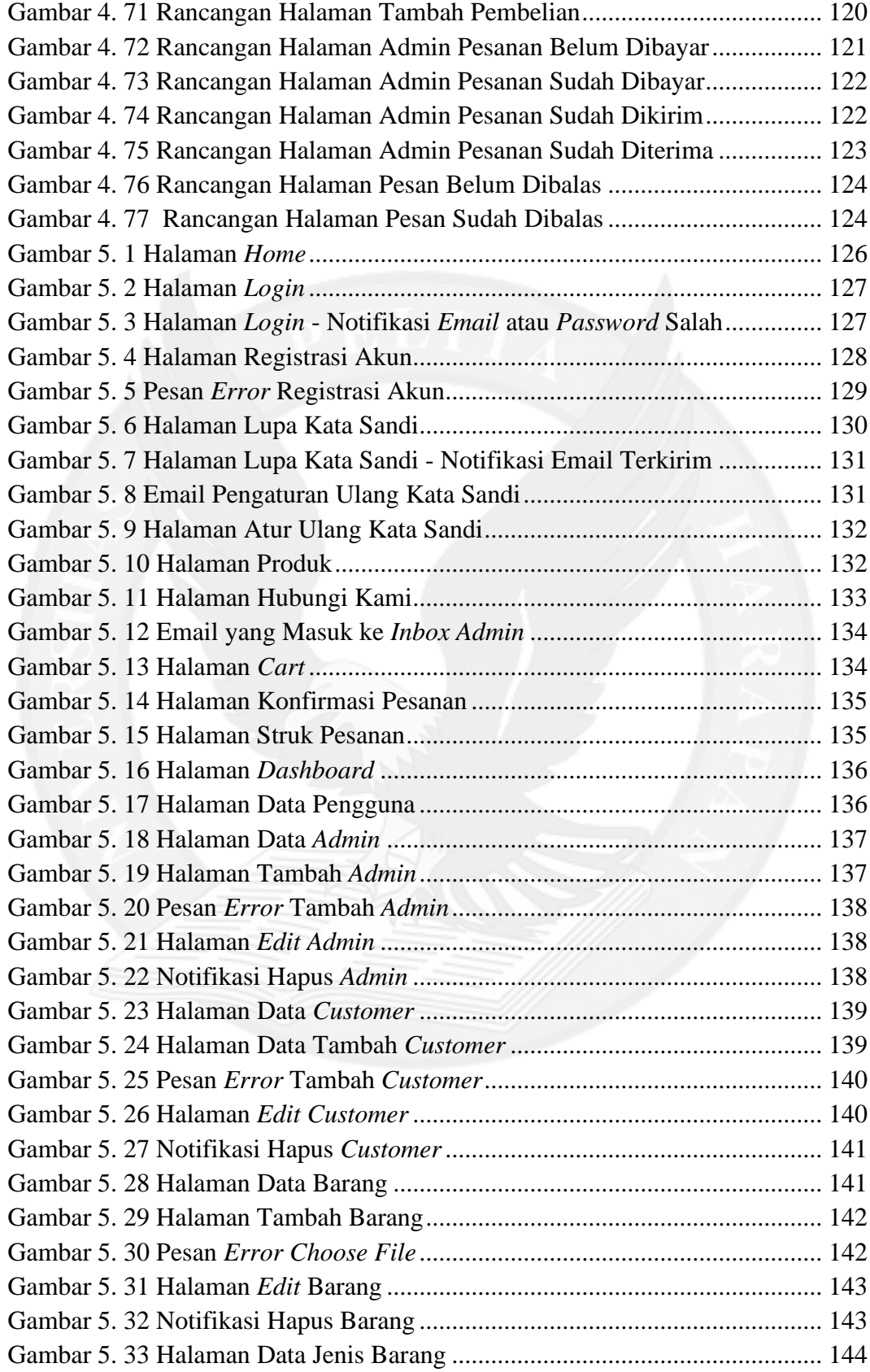

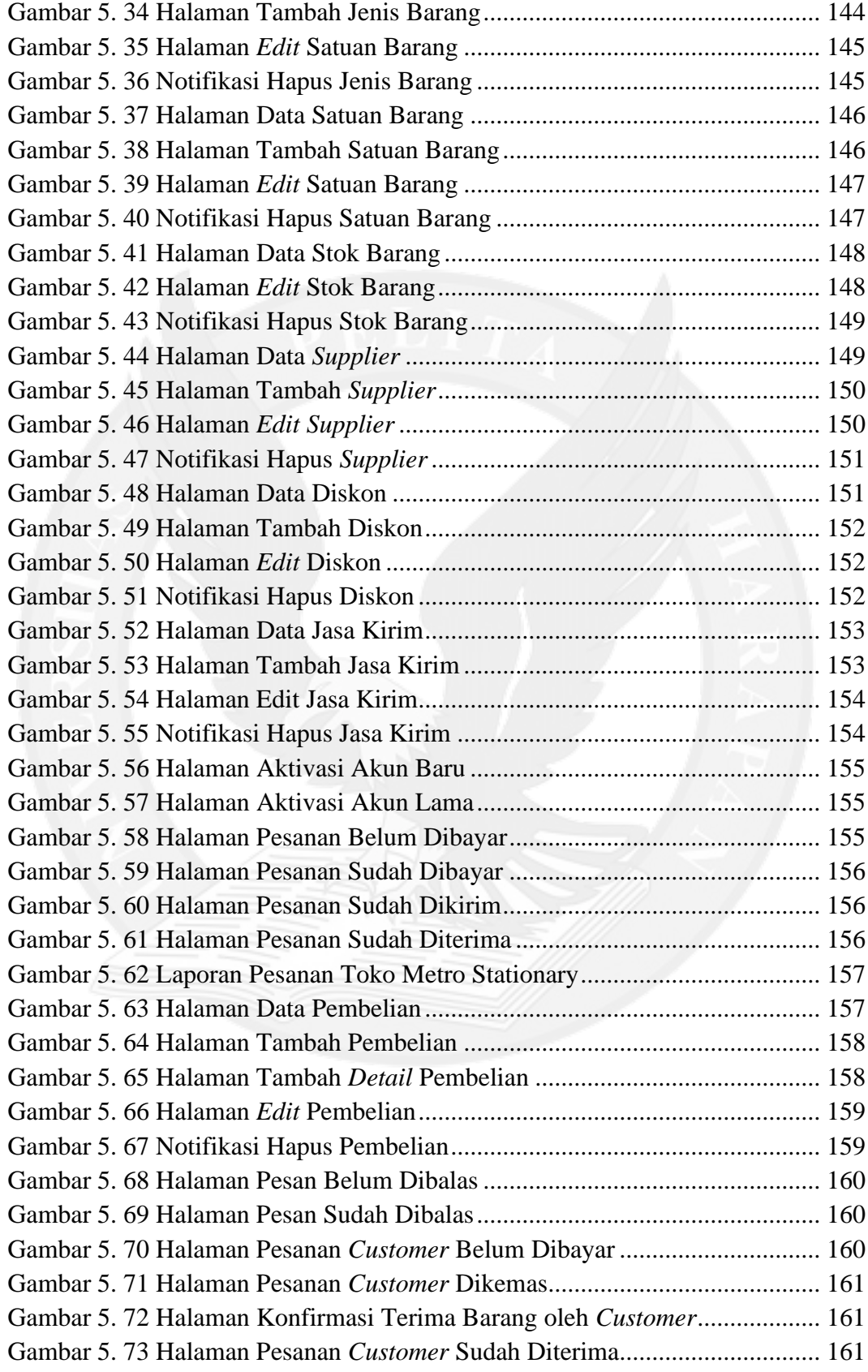

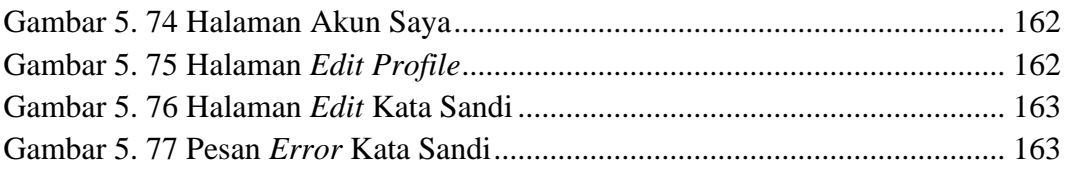

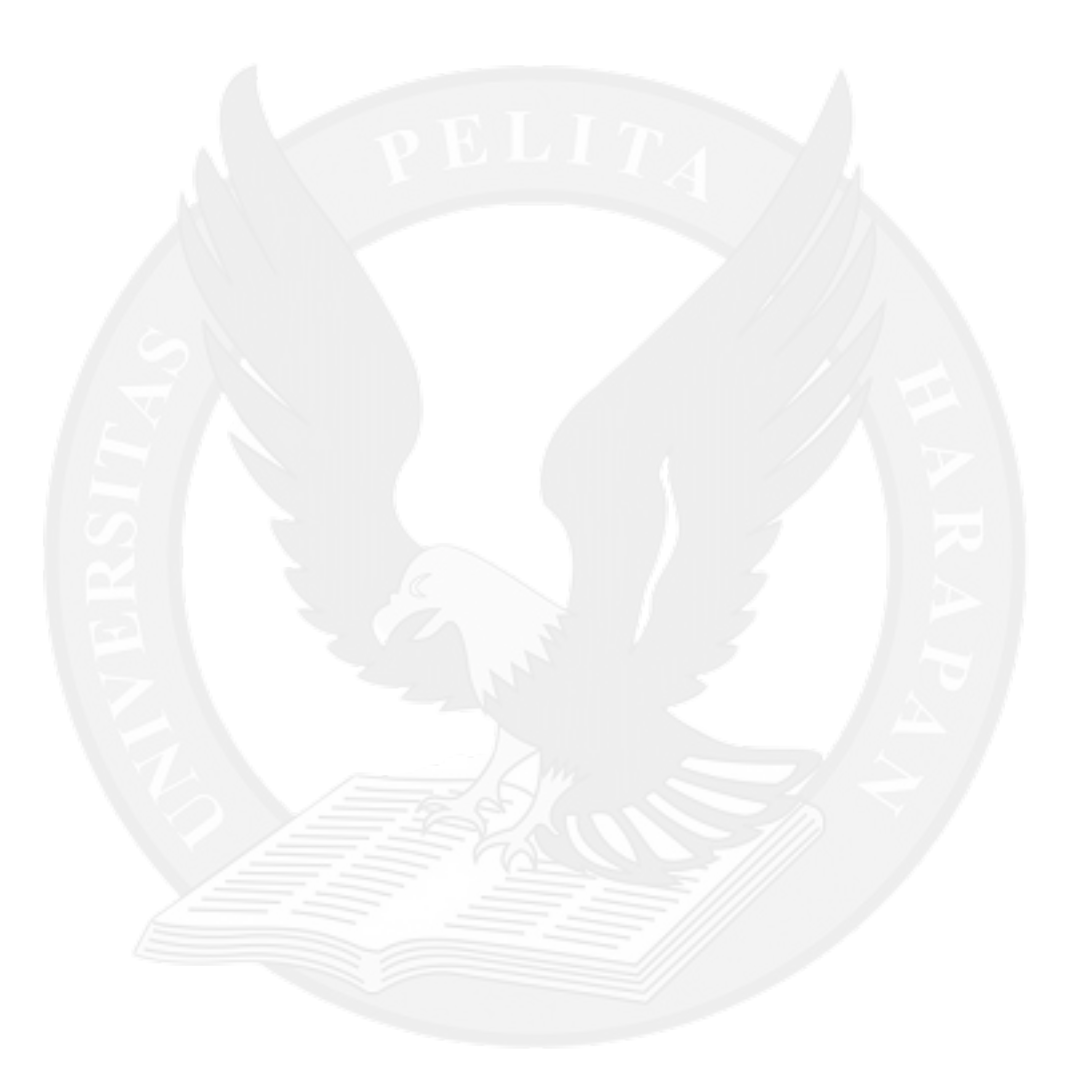

# **DAFTAR TABEL**

<span id="page-10-0"></span>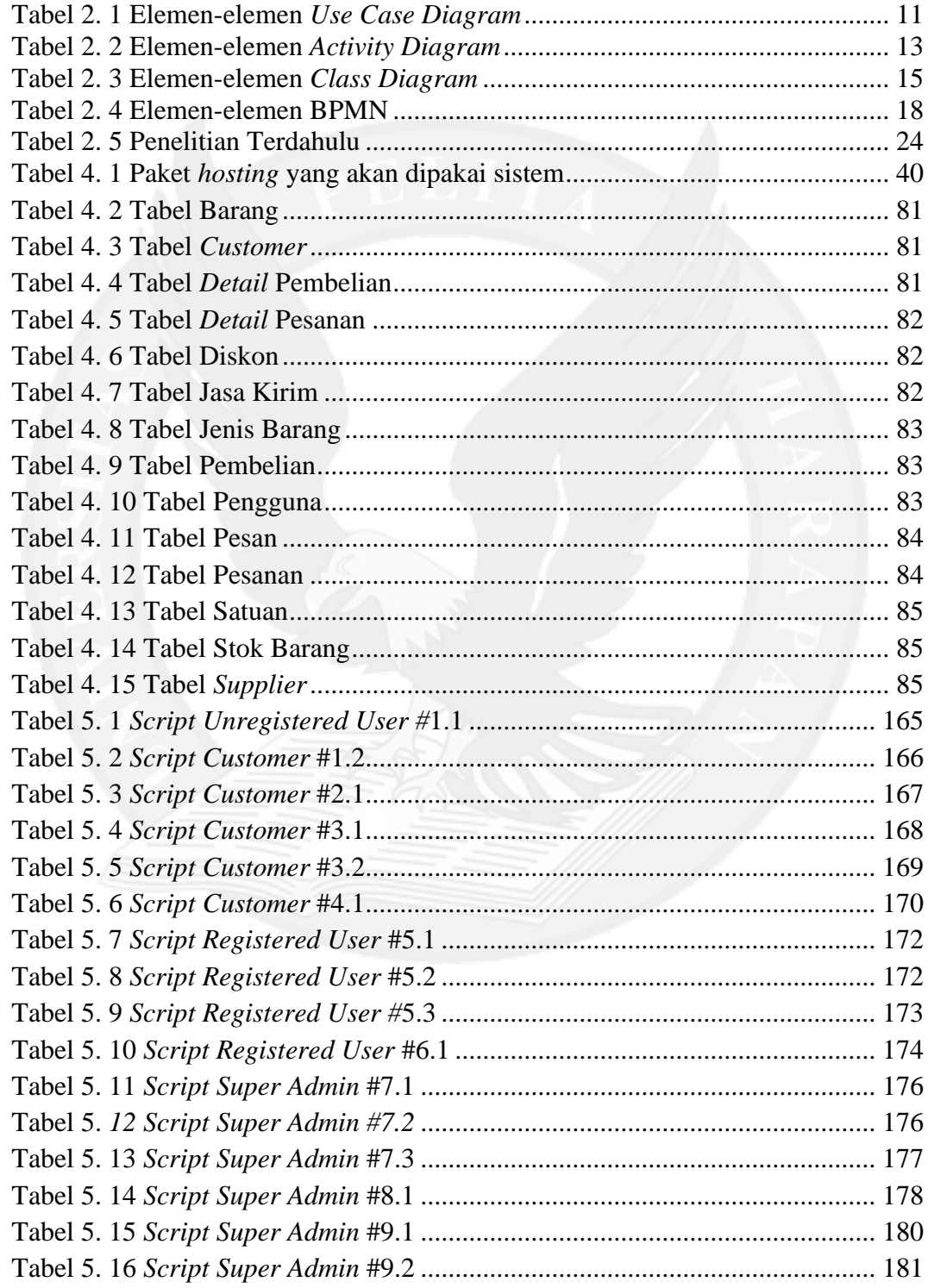

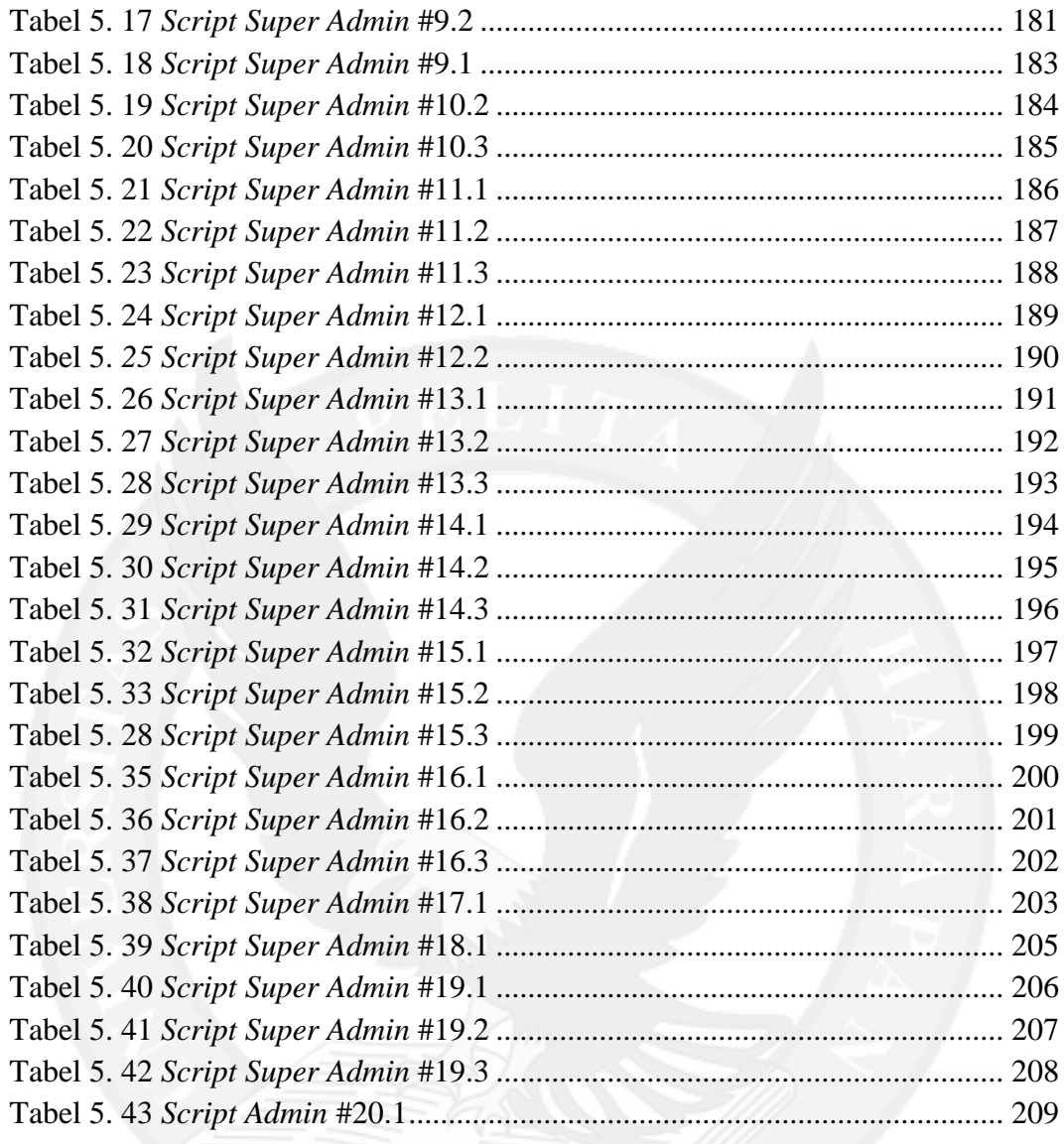

# **DAFTAR LAMPIRAN**

<span id="page-12-0"></span>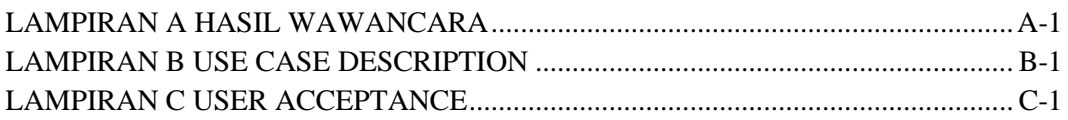

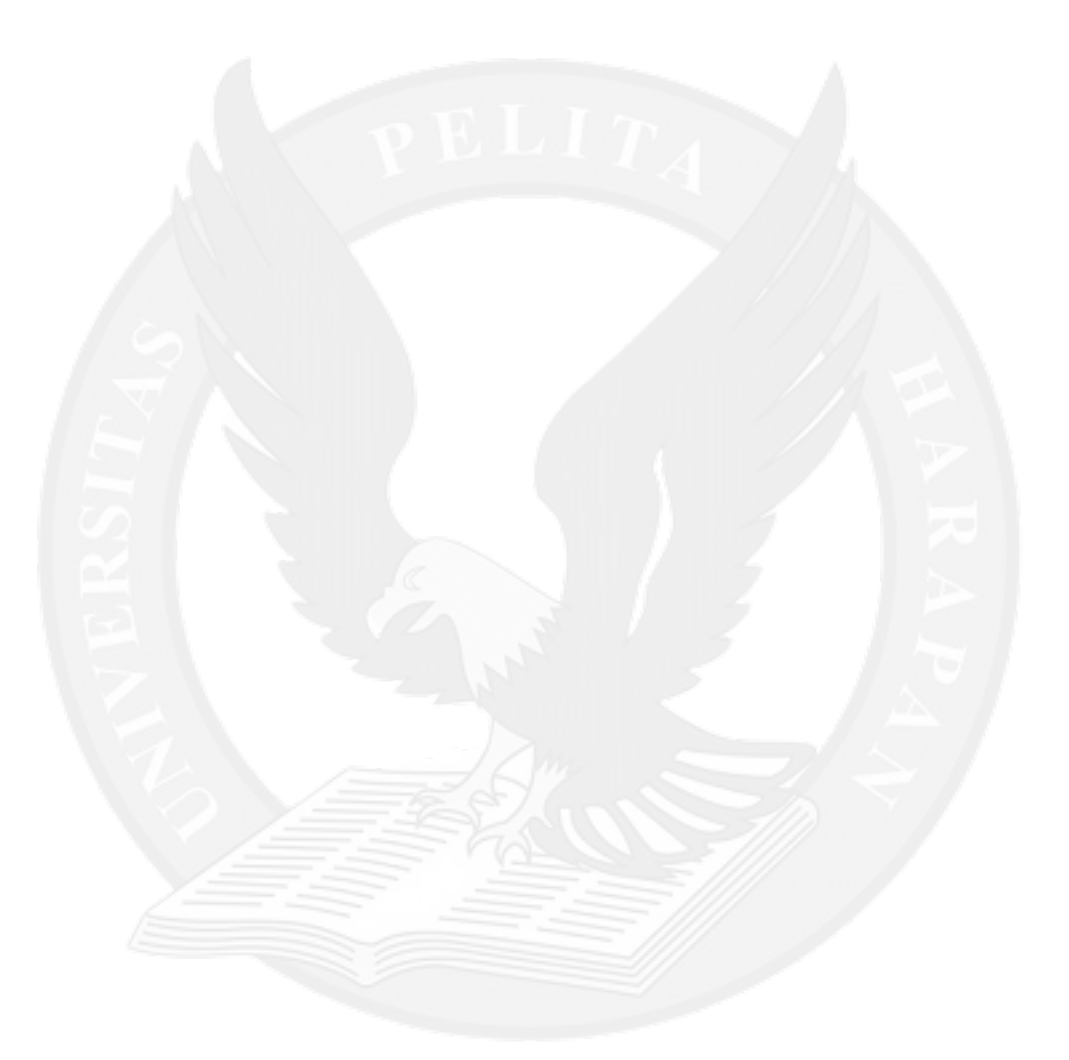